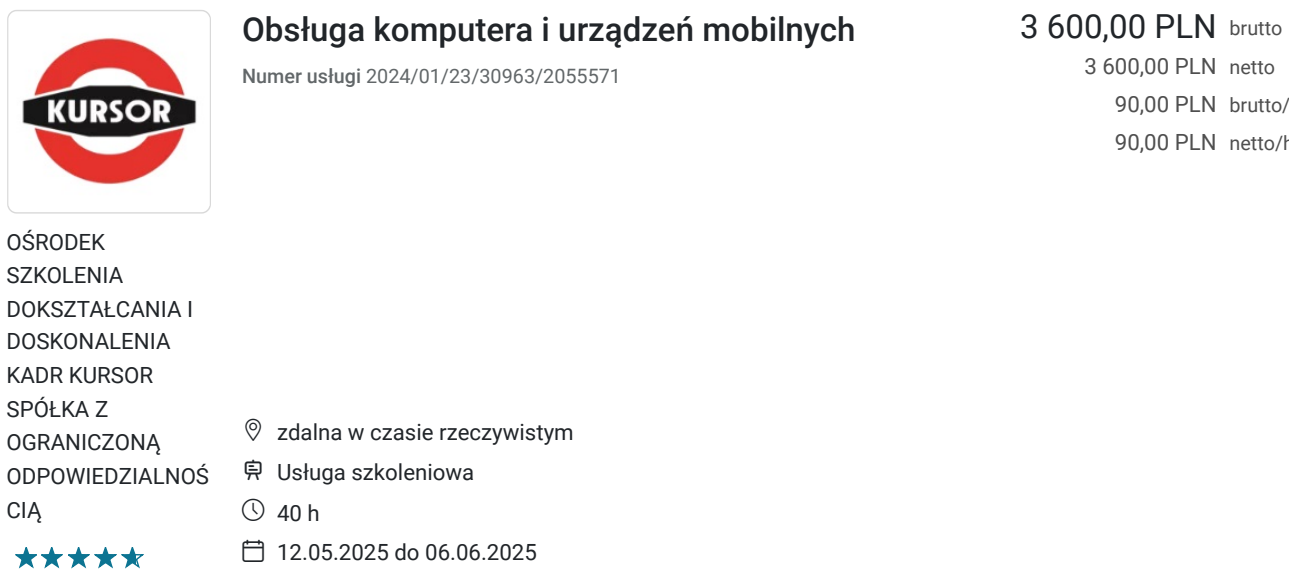

3 600,00 PLN netto 90,00 PLN brutto/h 90,00 PLN netto/h

# Informacje podstawowe

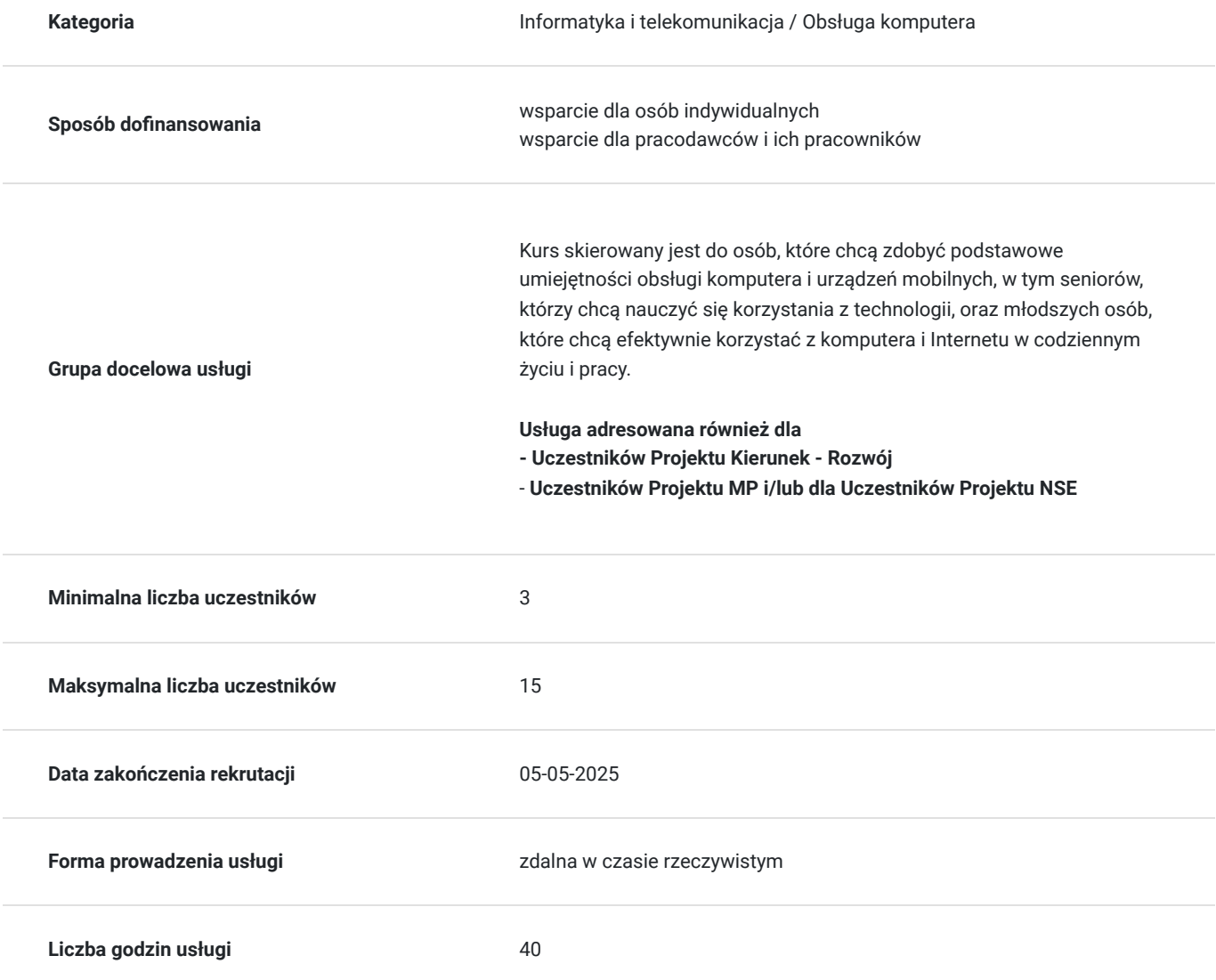

# Cel

## **Cel edukacyjny**

Celem kursu jest przygotowanie uczestników do samodzielnej obsługi komputera i urządzeń mobilnych, takich jak smartfony i tablety. Kurs uczy podstaw pracy z oprogramowaniem biurowym, bezpieczeństwa w sieci oraz efektywnego korzystania z Internetu i usług online. Uczestnicy zdobędą umiejętności niezbędne do zarządzania plikami, korzystania z aplikacji, edytorów tekstu oraz poczty elektronicznej, a także zapewnienia bezpieczeństwa swoich danych i urządzeń.

## **Efekty uczenia się oraz kryteria weryfikacji ich osiągnięcia i Metody walidacji**

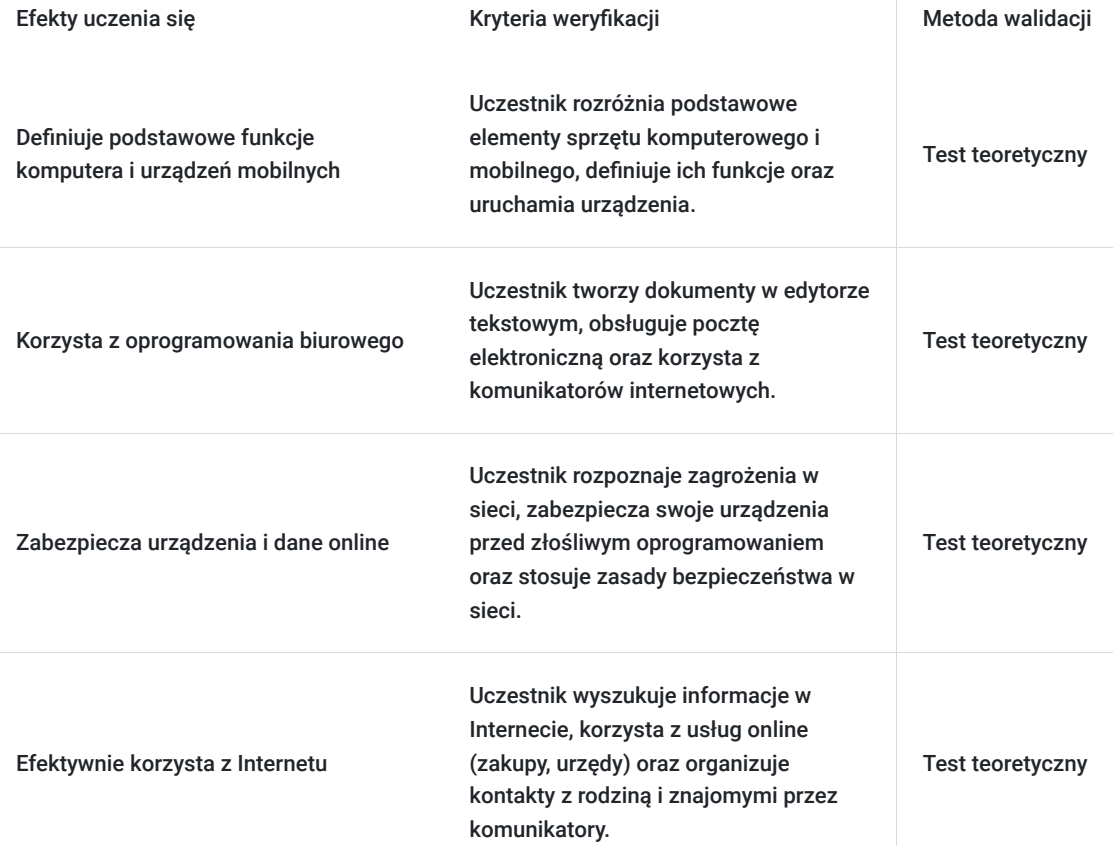

# Kwalifikacje

## **Kompetencje**

Usługa prowadzi do nabycia kompetencji.

### **Warunki uznania kompetencji**

Pytanie 1. Czy dokument potwierdzający uzyskanie kompetencji zawiera opis efektów uczenia się?

Pytanie 2. Czy dokument potwierdza, że walidacja została przeprowadzona w oparciu o zdefiniowane w efektach uczenia się kryteria ich weryfikacji?

tak

Pytanie 3. Czy dokument potwierdza zastosowanie rozwiązań zapewniających rozdzielenie procesów kształcenia i szkolenia od walidacji?

tak

# Program

### **Interaktywna forma zdalna:**

Szkolenie odbywa się w formie zdalnej, w czasie rzeczywistym, za pomocą platformy Zoom. Umożliwia to uczestnictwo z dowolnego miejsca, oszczędzając czas i koszty związane z dojazdami. Interaktywne sesje wideo, współdzielenie ekranu i chat pozwalają na aktywny udział i bieżącą komunikację z prowadzącymi oraz innymi uczestnikami.

### **Godziny realizacji szkolenia**:

- Każda godzina szkolenia obejmuje 45 minut.
- Szkolenie obejmuje 40 godzin edukacyjnych tj. 30 godzin zegarowych.

### **Przerwy**:

Przerwy nie są wliczone w czas trwania usługi.

### **Harmonogram szkolenia:**

- Szkolenie może być realizowane zarówno raz jaki i kilka razy w tygodniu w trybie dziennym, umożliwiając intensywną naukę i skoncentrowane zajęcia lub popołudniowym, co pozwala uczestnikom z innymi obowiązkami dostęp do wartościowej edukacji.
- Dodatkowo, istnieje opcja organizacji zajęć w formie weekendowej, co sprawia, że szkolenie staje się bardziej elastyczne i dostosowane do różnych harmonogramów życia.
- **w związku z powyższym nie wskazano szczegółowego harmonogramu**  jesteśmy gotowi dostosować się do potrzeb całej grupy zapisanych osób, tworząc harmonogram, który uwzględni zróżnicowane preferencje czasowe uczestników.
- Harmonogram szkolenia może ulegać nieznacznemu przesunięciu czasowemu, zależnie od czasu potrzebnego na wykonanie poszczególnych ćwiczeń i zdolności przyswajania materiału przez uczestników, zgodnie z ich indywidualnym tempem nauki

### **Metody pracy:**

Zajęcia prowadzone są metodą ćwiczeniową, połączoną z rozmową na żywo oraz współdzieleniem ekranu. Warunkiem niezbędnym do osiągnięcia celu szkolenia jest samodzielne wykonanie wszystkich ćwiczeń zadanych przez trenera.

### **Dostępność kurs do potrzeb osób ze szczególnymi potrzebami**

- Wsparcie techniczne: Zapewniamy wsparcie techniczne dla uczestników, którzy mogą potrzebować pomocy w obsłudze platformy
- szkoleniowej lub dostępu do materiałów.
- Sesje Q&A: sesje pytań i odpowiedzi, gdzie uczestnicy mogą zadawać pytania w czasie rzeczywistym, również poprzez czat tekstowy,
- co jest pomocne dla osób, które mogą mieć trudności z komunikacją werbalną.
- platforma ZOOM, na której prowadzone jest szkolenie, jest zgodna z międzynarodowymi standardami dostępności,
- takimi jak WCAG 2.1.
- elastyczny harmonogram szkolenia, aby dostosować tempo nauki do indywidualnych możliwości uczestników.

### **Doświadczeni prowadzący:**

Zajęcia prowadzi ekspert z wieloletnim doświadczeniem, który przekazuje nie tylko wiedzę teoretyczną, ale także praktyczne wskazówki i najlepsze praktyki. Uczestnicy mają możliwość czerpania z ich wiedzy i doświadczeń.

### **Certyfikat ukończenia:**

Certyfikat ukończenia kursu - Zaświadczenie wydane na podstawie § 23 ust. 4 rozporządzenia Ministra Edukacji i Nauki z dnia 6 października 2023 r. w sprawie kształcenia ustawicznego w formach pozaszkolnych (Dz. U. poz. 2175).

### **Weryfikacja efektów uczenia się:**

Program obejmuje weryfikację efektów uczenia się poprzez test teoretyczny, który pozwala na ocenę zdobytej wiedzy i umiejętności. Taki system oceny gwarantuje, że uczestnicy faktycznie przyswoili potrzebne informacje i są gotowi do ich praktycznego zastosowania.

### **Program**

- 1. Podstawowe informacje o komputerze i urządzeniu mobilnym typu smartfon, tablet.
- 2. Dostosowanie systemów do własnych potrzeb.
- 3. Aplikacje użytkowe.
- 4. Obsługa urządzeń zewnętrznych.
- 5. Edytor tekstów
- 6. Poczta elektroniczna i komunikatory internetowe.
- 7. Zagrożenia w sieci. Czego unikać? Jak chronić swoje urządzenia przed złośliwym oprogramowaniem?

### **Usługa adresowana również dla uczestników projektu:**

- **Kierunek Rozwój**
- **Małopolski pociąg do kariery sezon 1,**
- **Nowy start w Małopolsce z EURESem**

## Harmonogram

### Liczba przedmiotów/zajęć: 0

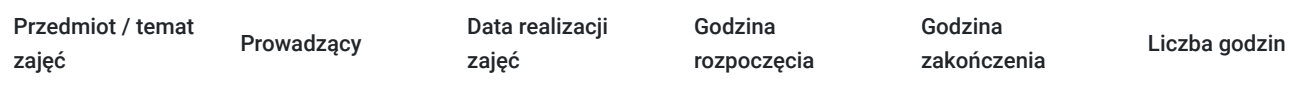

Brak wyników.

## Cennik

### **Cennik**

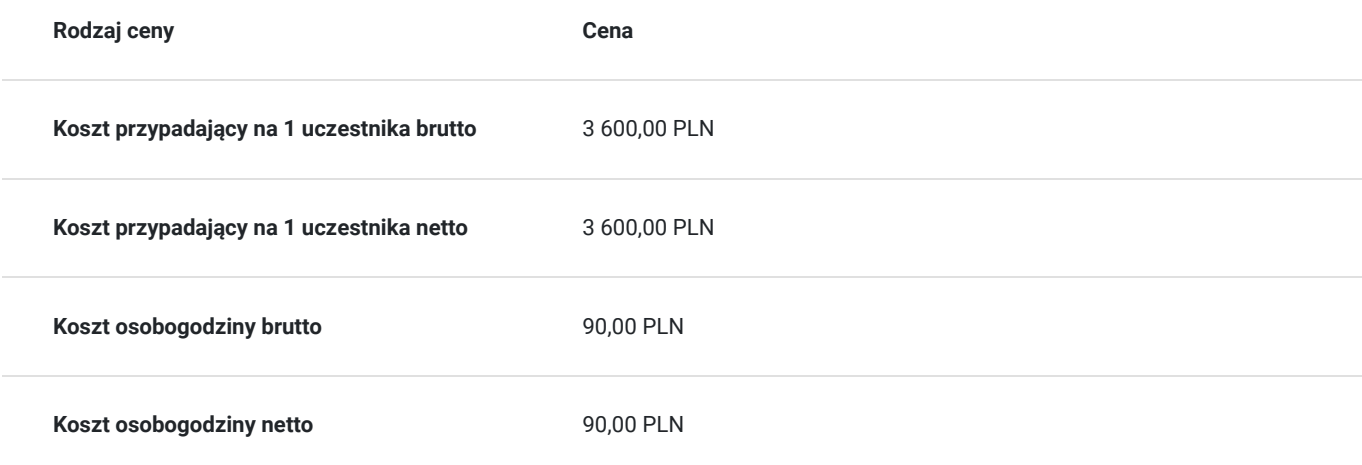

## Prowadzący

Liczba prowadzących: 0

# Informacje dodatkowe

## **Informacje o materiałach dla uczestników usługi**

Materiały szkoleniowe w formie nagrań z zajęć będą udostępnione uczestnikom na 30 dni po zakończeniu szkolenia.

Nagrania umożliwią powrót do przekazywanych informacji, które pojawiły się podczas realizacji usługi, co zapewni pełną dostępność szkolenia dla każdego zainteresowanego uczestnika, w tym osób ze szczególnymi potrzebami.

W celu otrzymania dostępu do materiałów, konieczne jest posiadanie aktywnego adresu poczty elektronicznej z domeną @gmail.com

### **Warunki uczestnictwa**

znajomość obsługi komputera w stopniu podstawowym

### **Informacje dodatkowe**

Podczas szkolenia obowiązkowe jest korzystanie z kamery internetowej przez uczestników.

Podstawą do rozliczenia usługi jest wygenerowanie z systemu raportu, umożliwiającego identyfikację wszystkich uczestników oraz zastosowanego narzędzia.

### **Zawarto umowę WUP w Toruniu w ramach Projektu Kierunek - Rozwój**

Regulamin współpracy i rozliczenia usług z wykorzystaniem elektronicznym bonów szkoleniowych w ramach projektu "Małopolski pociąg do kariery - sezon 1" i projektu "Nowy start w Małopolsce z EURESem" został obustronnie podpisany.

## Warunki techniczne

#### platforma zoom

### **Warunki techniczne szkolenia na platformie Zoom:**

### 1. **Sprzęt komputerowy:**

- Wymagany komputer PC lub Mac z dostępem do internetu.
- Zalecana kamera internetowa oraz mikrofon dla udziału w sesjach wideo.

### 2. **Przeglądarka internetowa:**

- Zalecane przeglądarki: Google Chrome, Mozilla Firefox, Safari.
- Wymagane zaktualizowane wersje przeglądarek dla optymalnej wydajności.

#### 3. **Stabilne połączenie internetowe:**

- Minimalna prędkość łącza: 2 Mbps dla udziału w sesjach wideo.
- Zalecane połączenie kablowe dla stabilności.

### 4. **Platforma Zoom:**

- Konieczne pobranie i zainstalowanie najnowszej wersji aplikacji Zoom przed szkoleniem.
- Aktywne konto Zoom (możliwość utworzenia bezpłatnego konta).

### 5. **System operacyjny:**

• Kompatybilność z systemem Windows lub macOS.

### 6. **Oprogramowanie dodatkowe:**

Zalecane zainstalowanie najnowszych wersji programów, takich jak przeglądarka, Java, Flash itp.

### 7. **Dźwięk i słuchawki:**

- Zalecane użycie słuchawek z mikrofonem dla lepszej jakości dźwięku.
- Sprawdzenie działania dźwięku przed rozpoczęciem szkolenia.

### 8. **Przygotowanie przed sesją:**

- Testowanie sprzętu i połączenia przed planowanym szkoleniem.
- Zapewnienie cichego miejsca pracy dla minimalizacji zakłóceń.

#### 9. **Wsparcie techniczne:**

Zapewnienie kontaktu z pomocą techniczną w razie problemów podczas sesji.

### 10. **Zaplanowane przerwy:**

Uwzględnienie krótkich przerw w grafiku dla odpoczynku uczestników.

Zapewnienie powyższych warunków technicznych umożliwi płynny przebieg szkolenia na platformie Zoom, zminimalizuje zakłócenia i zagwarantuje efektywną interakcję między prowadzącym a uczestnikami.

## Kontakt

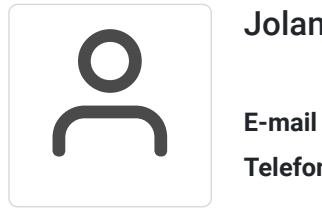

### Jolanta Krzak

**E-mail** szkolenia.zamosc@kursor.edu.pl **Telefon** (+48) 500 177 049